## Gemeinsames Volumen

# Boolesche-Funktion: SCHNITTMENGE

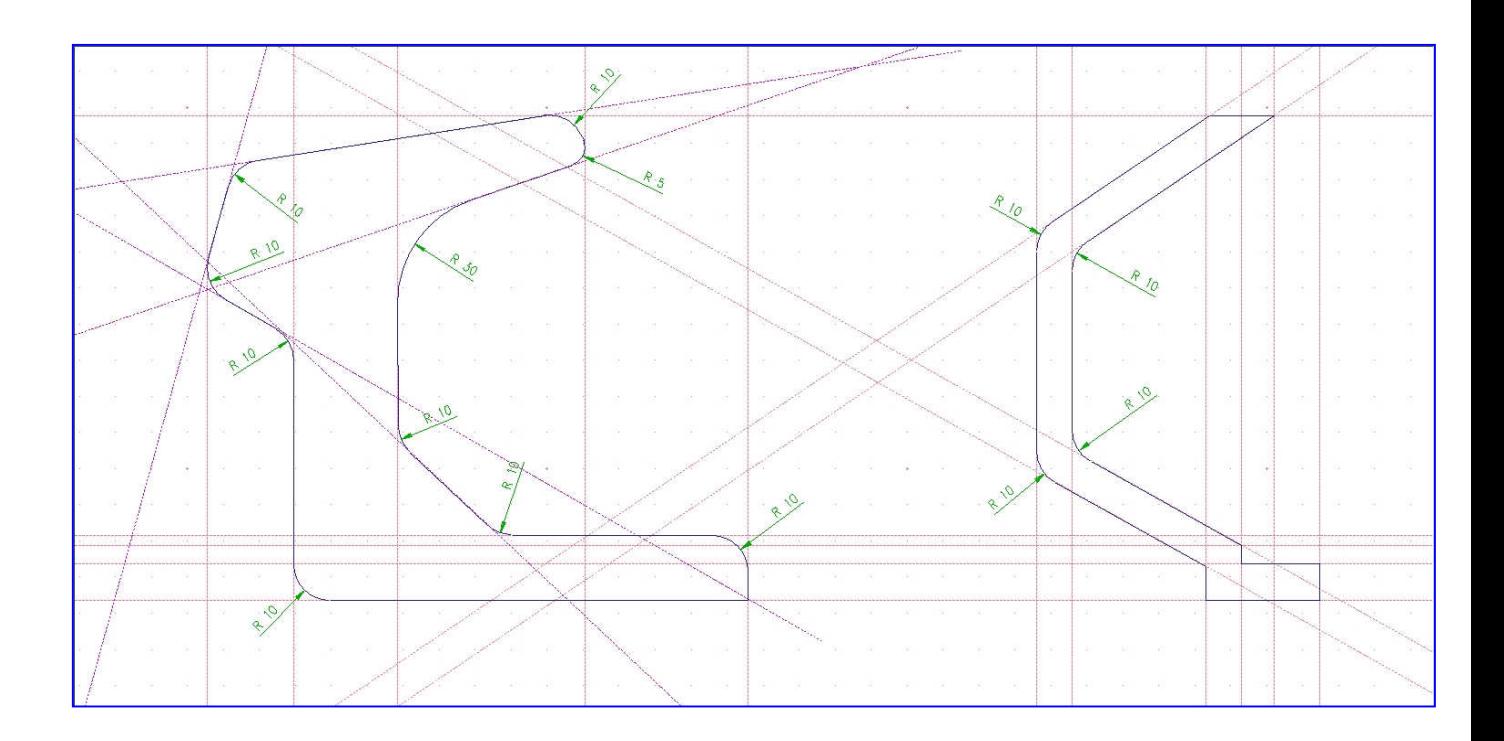

#### 1.Extrusion..........

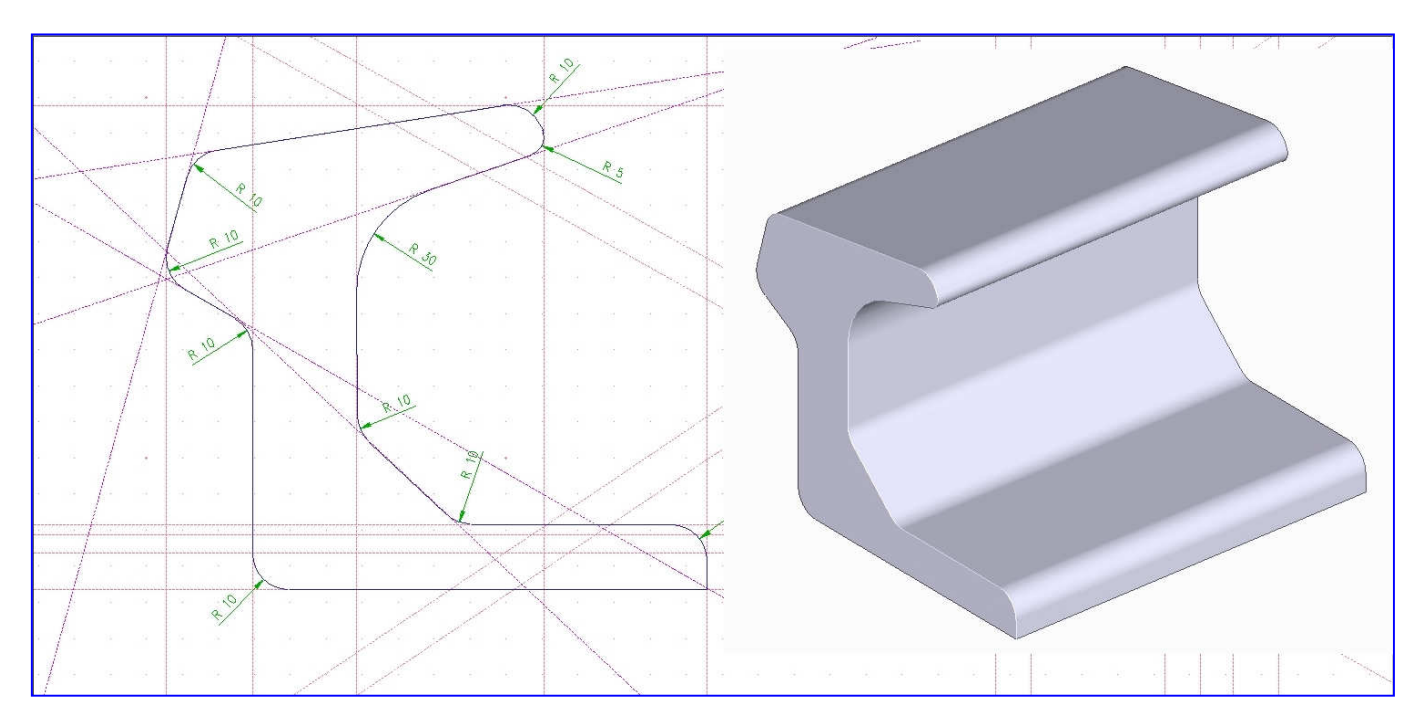

#### 2. Extrusion.......

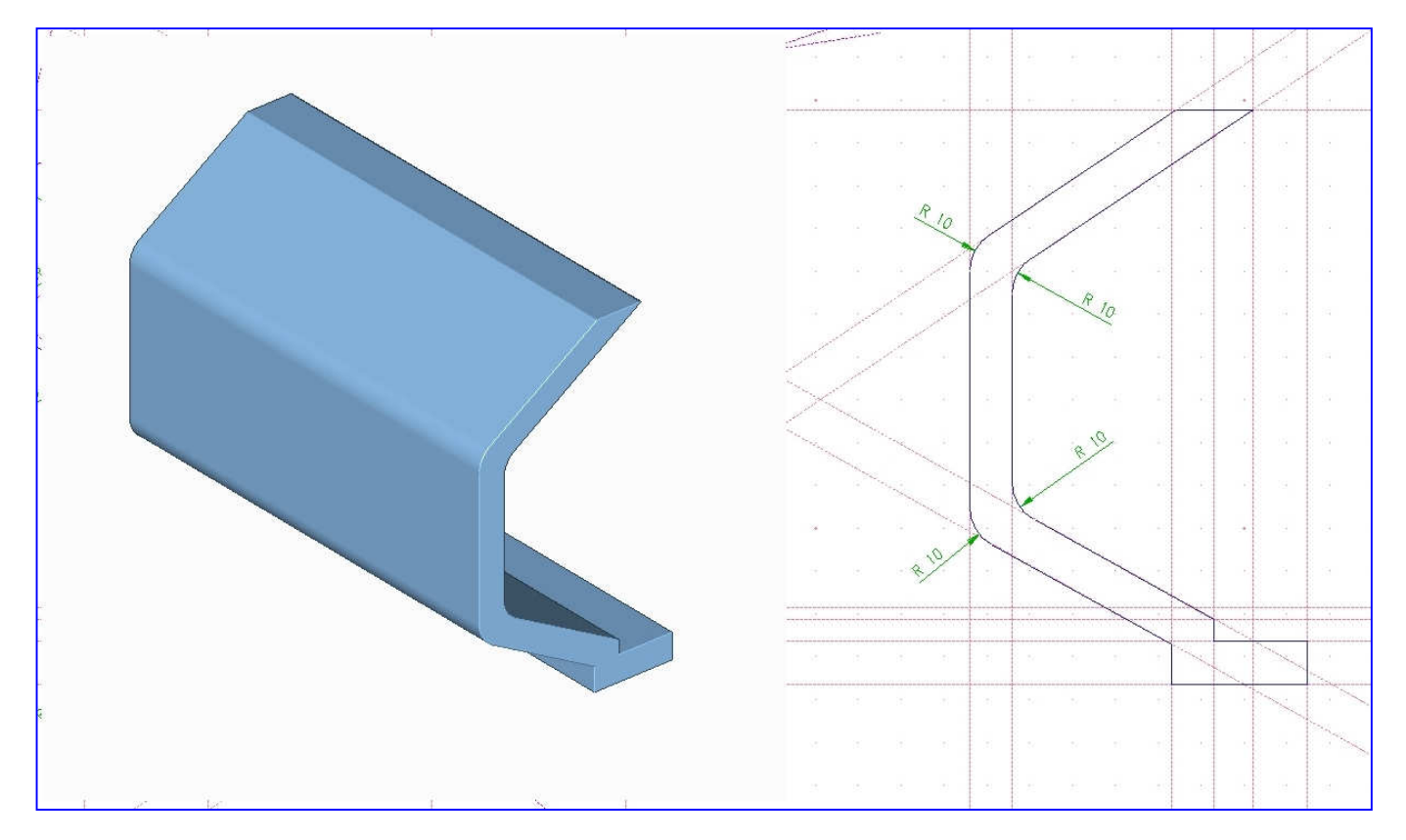

### Volumen (Solids) wählen.................

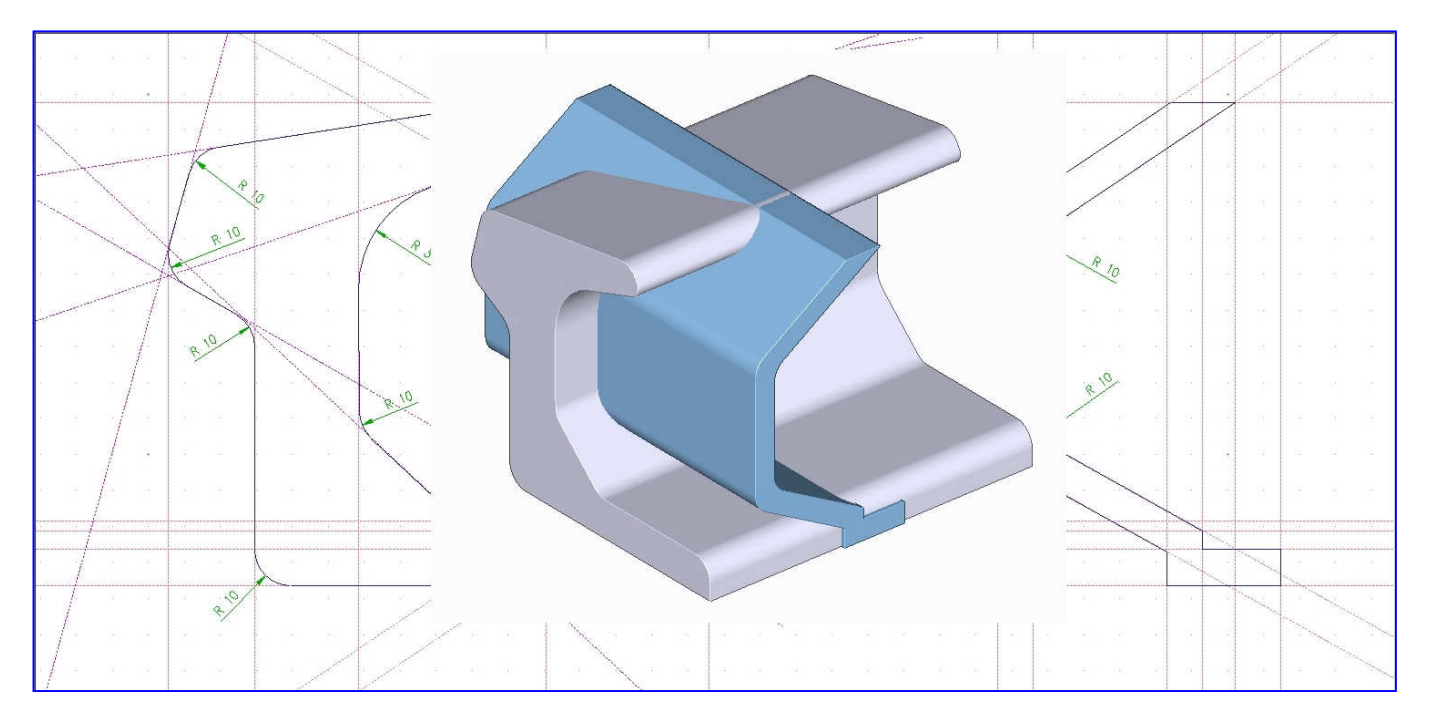

#### Fertig ist das "Apparätle"........ (..noch notwendige Bohrungen habe ich der besseren Übersicht weggelassen)

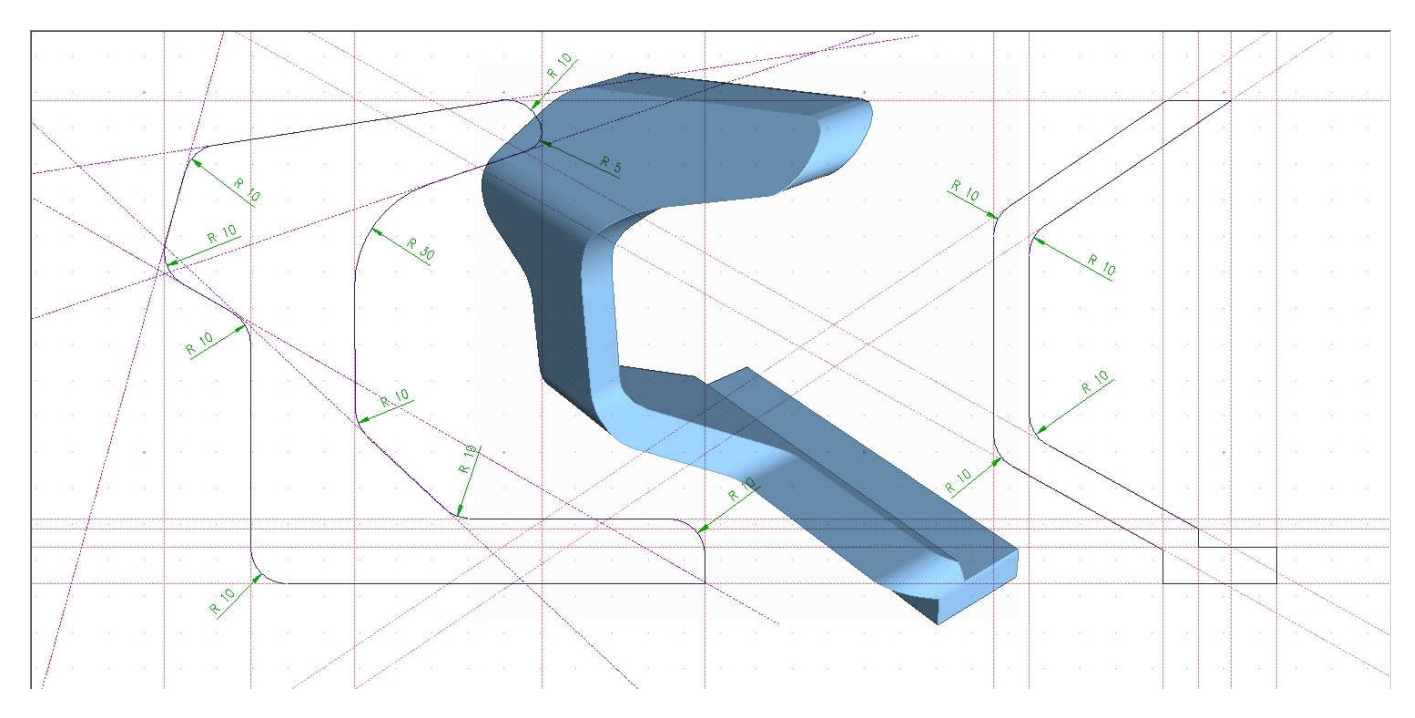

### Automatische 2D-Ableitung aus 3D.....

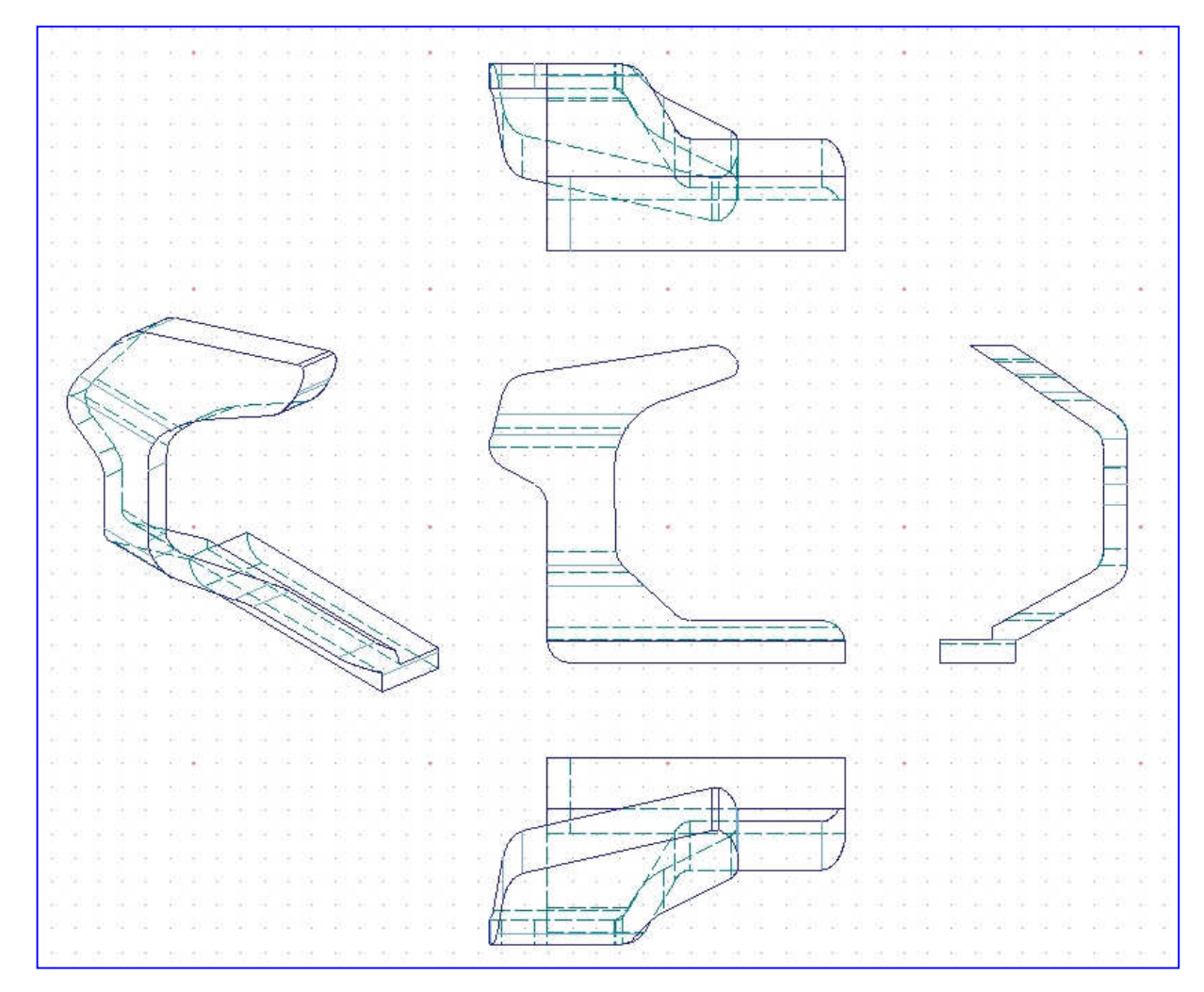